# Mad Run … la course infernale

#### Rappel des consignes pour ce jeu :

Te voilà lancé(e) dans une course folle contre le temps et surtout le manque de carburant… Tu déplaces ta voiture avec les flèches gauche et droite, haut et bas.

Évite les flaques d'huiles et les voitures et récupère les jerricans d'essence pour pouvoir continuer la « Mad Run » et faire le score le plus élevé.

Pour programmer ce jeu, **nous allons utiliser le logiciel mBlock**

# **1. Pour l'arrière—plan :**

L'arrière-plan est fixe. Vous ne pouvez pas le modifier. Vous pourrez trouver sur ce dernier dans la partie sons quelques musiques.

En incorporer **une seule** sur l'arrière-plan.

# **2. Pour les lutins :**

L'ensemble des lutins sont disposés sur la scène mais vous n'êtes pas obligé de tous les utiliser.

La voiture de l'héroïne ou du héros : Votre voiture est au choix : l'« Audi » ou la « Black Viper »

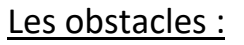

Les obstacles sont les lutins suivant :

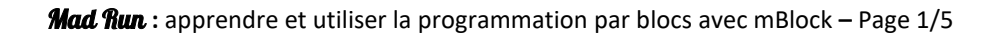

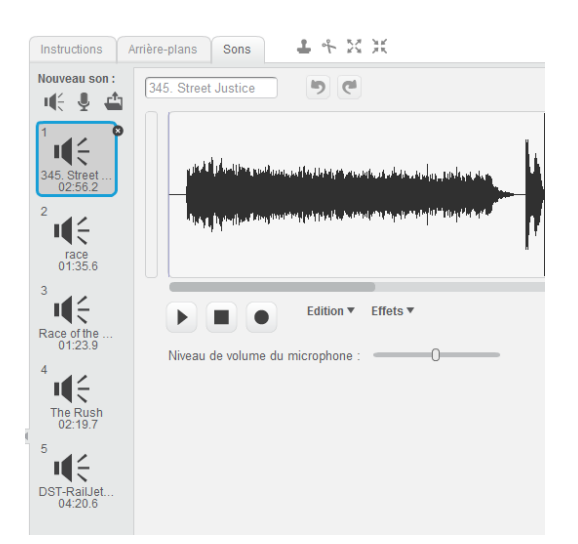

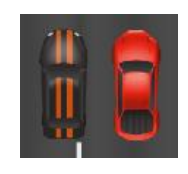

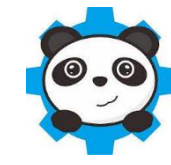

#### **Choisir 3 types de voitures obstacles.**

À noter que l'ambulance et la voiture de police peuvent être animées :

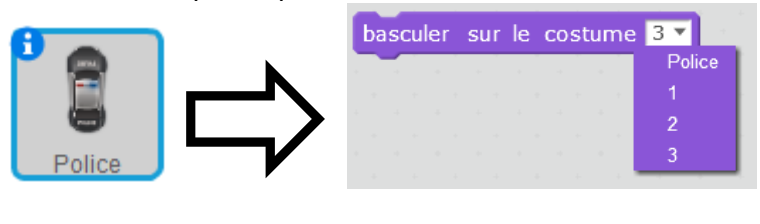

Un début de code est sur le lutin « Car » :

## **3. Les bonus et les malus :**

Il existe :

- **1 bonus** : le jerrican qui permet de remplir le réservoir de +20 litres :
- **1 malus** : la flaque d'huile fait faire un tour de 360° sur elle-même à votre voiture et bien entendu fait perdre du temps.

## **4. Les variables :**

*Deux variables :*

- **1.** Une variable **« score »** qui augmente en fonction du temps tant que le réservoir est rempli : voir le code ci-dessous.
- **2.** Une variable **« réservoir »** qui diminue en fonction du temps. *Valeur initiale : 60*

### **GUIDE POUR LA PROGRAMMATION**

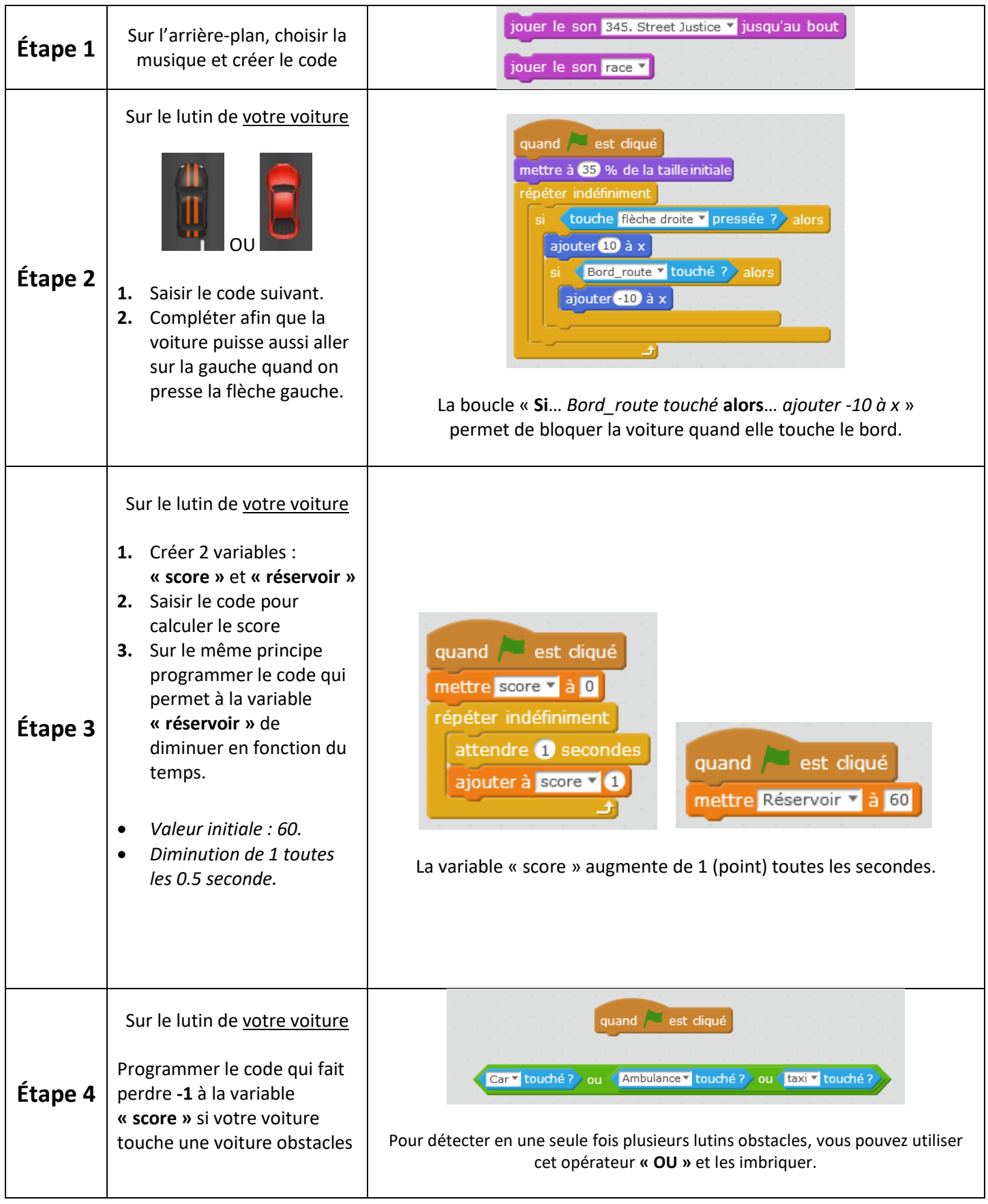

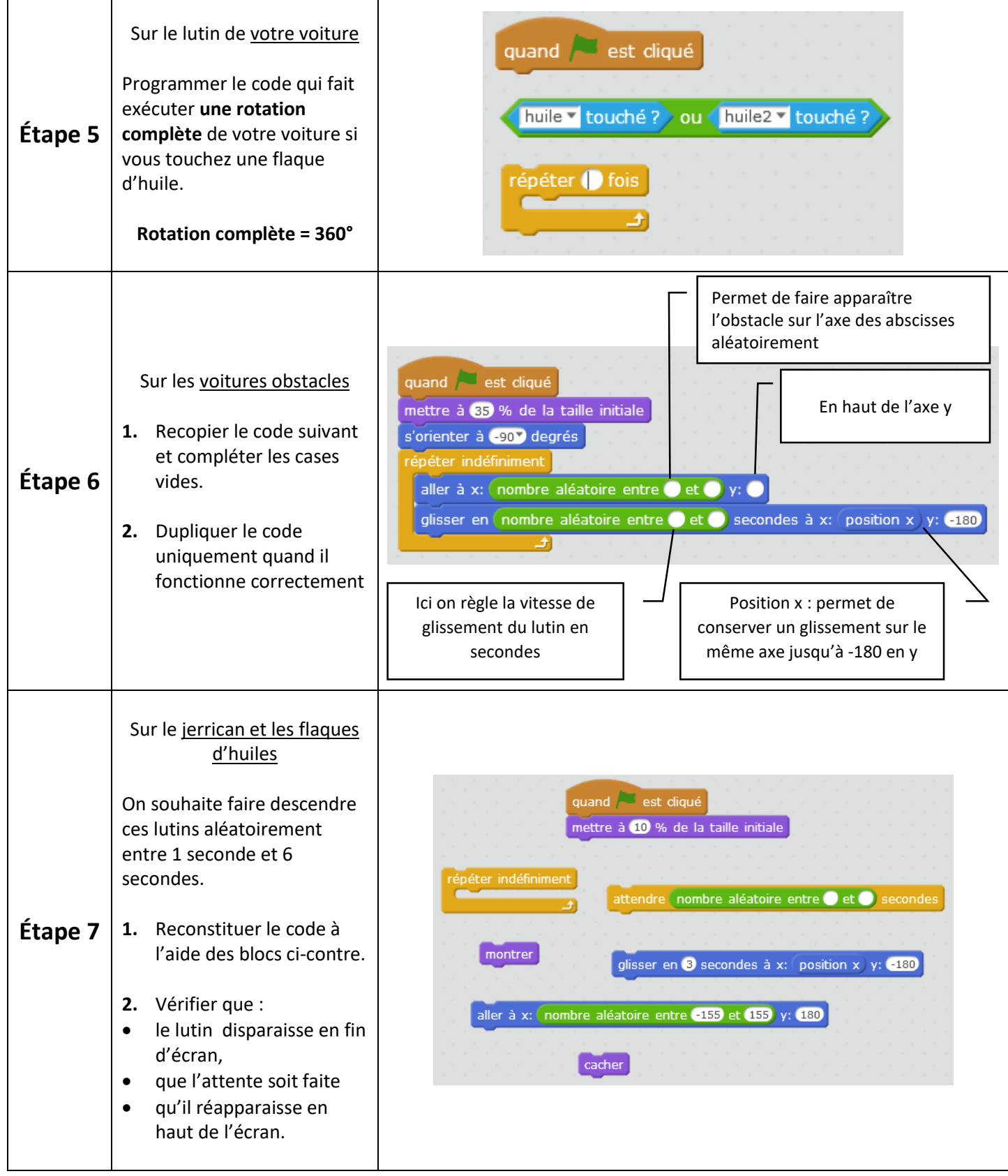

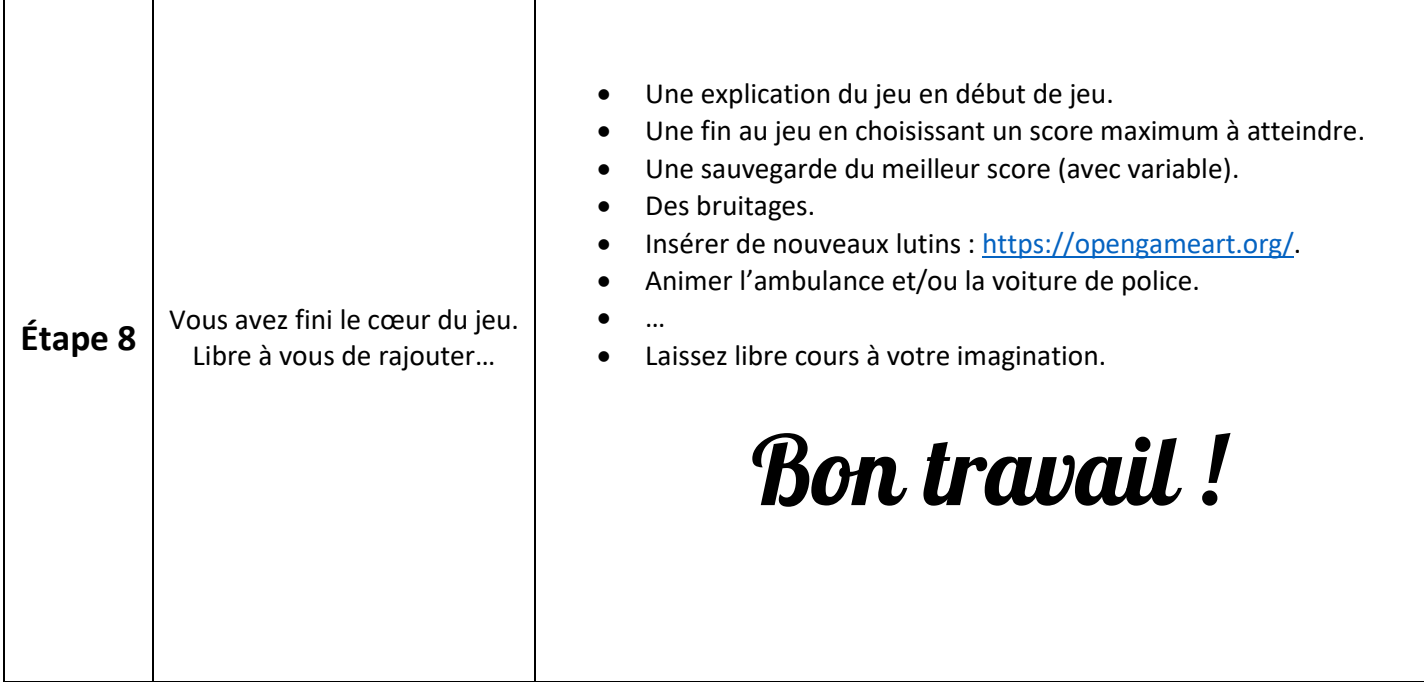